<span id="page-0-0"></span>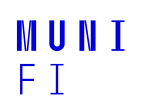

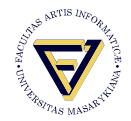

# **Markov Models**

# PA154 Language Modeling (5.1)

**Pavel Rychly´**

pary@fi.muni.cz

March 19, 2024

**Source:** Introduction to Natural Language Processing (600.465) Jan Hajič, CS Dept., Johns Hopkins Univ. www.cs.jhu.edu/˜hajic

#### **Review: Markov Process**

■ Bayes formula (chain rule): *P*(*W*) = *P*(*w*1,*w*2, ..,*w<sup>T</sup>* ) = Π*i*=1..*<sup>T</sup> p*(*w<sup>i</sup>* | *w*////////// <sup>1</sup>,*w*2, ..,*wi*−*n*+1, ..,*wi*−1) n-gram language models:  $\begin{array}{lll} \text{gram language models:} \hspace{2.5cm} & \begin{array}{ll} \sqrt{3} & \sqrt{2} & \sqrt{2} \\ \text{Markov process (chain) of the order n-1:} & \frac{1}{2} & \frac{1}{2} \\ \frac{1}{2} & \frac{1}{2} & \frac{1}{2} \\ \frac{1}{2} & \frac{1}{2} & \frac{1}{2} \end{array} \end{array}$  $P(W) = P(w_1, w_2, ..., w_T) = \prod_{i=1..T} p(w_i | w_{i-n+1}, w_{i-n+2}, ..., w_{i-1})$ Using just one distribution (Ex.: trigram model: *p*(*w<sup>i</sup>* | *wi*−2,*wi*−1)) : Positions: 1 2 3 4 5 6 7 8 9 10 11 12 13 1415 16 Words: My car *broke down* , and within hours Bob 's can *broke down* , too .<br>│  $\sqrt{ }$  $p(.)$  broke down) =  $p(w_5 | w_3, w_4) = p(w_{14} | w_{12}, w_{13})$ 

# **Markov Properties**

Generalize to any process (not just words/LM):

Sequence of random variables:  $X = (X_1, X_2, \ldots, X_T)$ 

Sample space S (*states*), size N:  $S = (S_0, S_1, S_2, \ldots, S_N)$ 

1. Limited History (Context, Horizon):

$$
\forall i \in 1..7; P(X_i \mid X_1,..,X_{i-1}) = (X_i \mid X_{i-1})
$$
  
17379067345... 17379067345...

2. Time invariance (M.C. is stationary, homogenous)  $\forall i \in 1..7, \forall y, x \in S; P(X_i = y \mid X_{i-1} = x) = p(y \mid x)$ ||9 | 0 6 | 7 || 3 | 4 5 ... ? ok...same *distribution*

# **Long History Possible**

 $\blacksquare$  What if we want trigrams:

1 7 3 7 9 0 6 7 3 4 5...

 $\blacksquare$  Formally, use transformation:

 $D$ efine new variables  $Q_i$ , suchthat $X_i = Q_{i-1}, Q_i$ : Then

$$
P(X_i | X_{i-1}) = P(Q_{i-1}, Q_i | Q_{i-2}, Q_{i-1})
$$
  
Predicting (X<sub>i</sub>) 1 7 3 7 9 0 6 7 3 4 5...  
History (X<sub>i</sub> = {Q<sub>i-2</sub>, Q<sub>i-1</sub>}): 
$$
\begin{array}{c} \prod_{i=1}^{7} \prod_{j=1}^{7} \prod_{j=1}^{7} \\ \prod_{i=1}^{7} \prod_{j=1}^{7} \\ \prod_{i=1}^{7} \prod_{j=1}^{7} \\ \prod_{i=1}^{7} \prod_{j=1}^{7} \\ \prod_{i=1}^{7} \prod_{j=1}^{7} \\ \prod_{i=1}^{7} \prod_{j=1}^{7} \\ \end{array}
$$

#### Pavel Rychlý • [Markov Models](#page-0-0) • March 19, 2024 **4 / 15** and the state of the state of the state of the state of the state of the state of the state of the state of the state of the state of the state of the state of the sta

# **Graph Representation: State Diagram**

S = {
$$
s_0, s_1, s_2, ..., s_n
$$
}: states

 $\mathsf{Distribution}~\mathsf{P}(X_i \mid X_{i-1})$ :

 $\blacksquare$  transitions (as arcs) with probabilities attached to them:

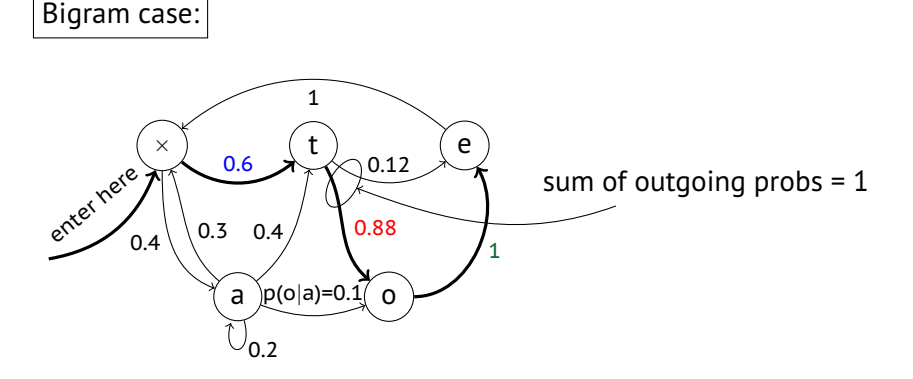

 $p(toe) = 0.6 \times 0.88 \times 1 = 0.528$ 

#### **The Trigram Case**

- $S = \{s_0, s_1, s_2, \ldots, s_n\}$ : states: pairs  $s_i = (x,y)$
- Distribution P(*X<sup>i</sup>* | *Xi*−1): (r.v. X: generates pairs *s<sup>i</sup>* )

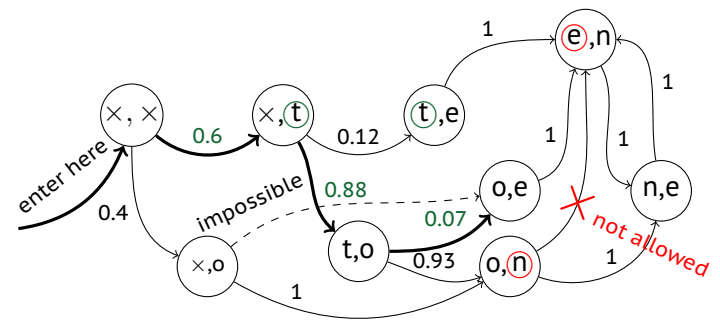

 $p(toe) = 0.6 \times 0.88 \times 0.07 \approx 0.037$  p(one) = ?

### **Finite State Automaton**

■ States  $\sim$  symbols of the [input/output] alphabet

- pairs (or more): last element of the n-tuple
- Arcs  $\sim$  transitions (sequence of states)
- $\blacksquare$  [Classical FSA: alphabet symbols on arcs:
	- **■** transformation:  $\text{arcs} \leftrightarrow \text{nodes}$
- **Possible thanks to the "limited history" Markov Property**
- So far: *Visible* Markov Models (VMM)

#### **Hidden Markov Models**

 $\blacksquare$  The simplest HMM: states generate [observable] output (using the"data" alphabet) but remain "invisible":

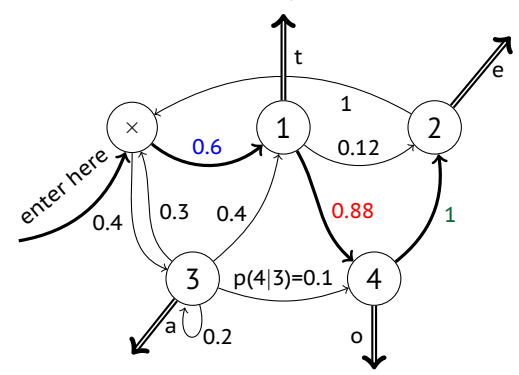

 $p(toe) = 0.6 \times 0.88 \times 1 = 0.528$ 

# **Added Flexibility...**

 $\blacksquare$  So far, no change; but different states may generate the same output (why not?):

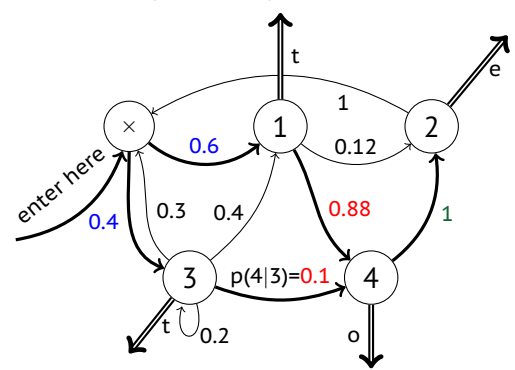

### **Output from Arcs...**

 $\blacksquare$  Added flexibility: Generate output from arcs, not states:

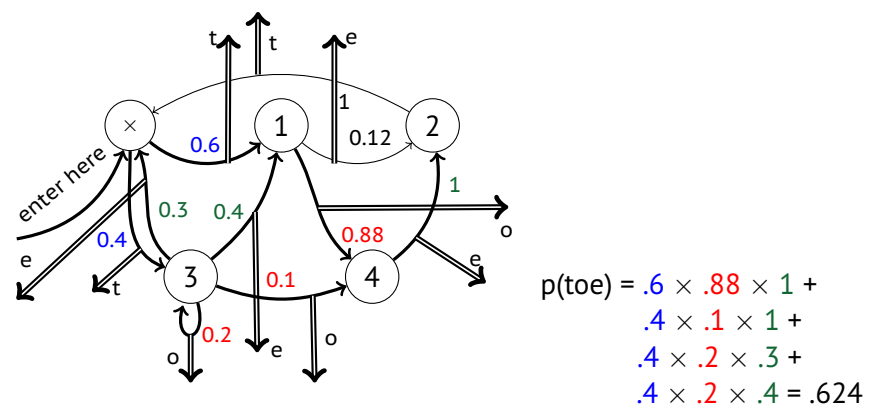

### **...and Finally, Add Output Probabilities**

**Maximum flexibility: [Unigram] distribution (sample space:** output alphabet) at each output arc:

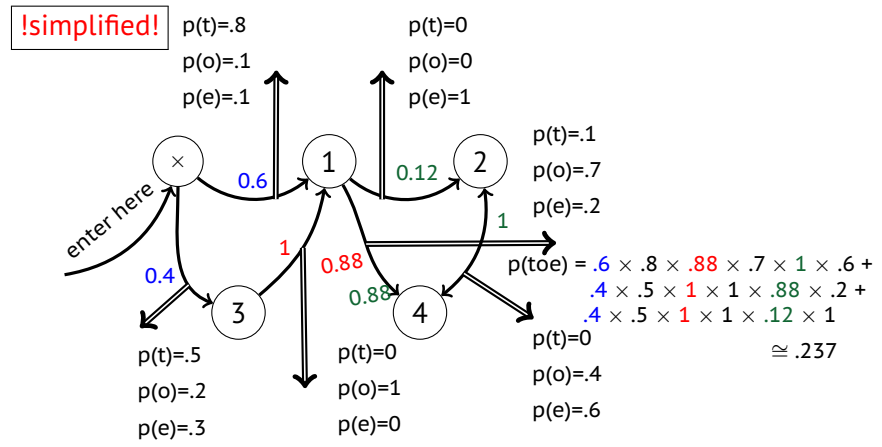

Pavel Rychlý • **[Markov Models](#page-0-0)** • March 19, 2024 11 / 15

# **Slightly Different View**

Allow for multiple arcs from  $s_i \rightarrow s_j$ , mark them by output symbol s, get rid of output distributions:

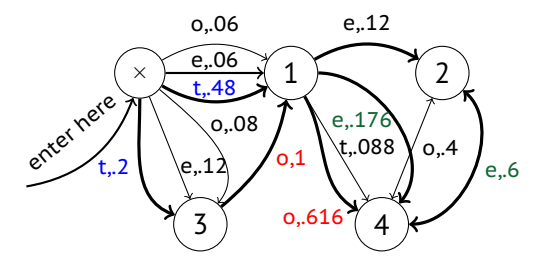

 $p(toe) = .48 \times .616 \times .6 +$  $2 \times 1 \times 176 +$ .2  $\times$  1  $\times$  .12  $\cong$  .237

In the future, we will use the view more convenient for the problem at hand.

# **Formalization**

HMM (the most general case):

**f** five-tuple  $(S, s_0, Y, P_S, P_Y)$ , where:

- $S = \{s_0, s_1, s_2, \ldots, s_T\}$  is the set of states,  $s_0$  is the initial state,
- $\mathbf{Y} = \{y_1, y_2, \ldots, y_V\}$  is the output alphabet,
- $P_{\mathcal{S}}(s_j \mid s_i)$  is the set of prob. distributions of transitions,

**size of** 
$$
P_s
$$
 :  $|S|^2$ .

*P<sup>Y</sup>* (*y<sup>k</sup>* | *s<sup>i</sup>* ,*sj*) is the set of output (emission) probability distributions.

size of  $P_Y$  :| S |<sup>2</sup> x | Y |

Example:

S = x, 1, 2, 3, 4, 
$$
s_0
$$
 = x  
\nY = {t, o, e}

#### **Formalization - Example**

Example (for graph, see foils  $11,12$ ):

S= {*x*, 1, 2, 3, 4},*s*<sup>0</sup> = x Y= {*e*, *o*, *t*}

*P<sup>S</sup>* : x 1 2 3 4 x 0 .6 0 .4 0 1 0 0 .12 0 .88 2 0 0 0 0 1 3 0 1 0 0 0 4 0 0 1 0 0 *PY* : e x 1 2 3 4 o x 1 2 3 4 t x 1 2 3 4 .2 x .8 .5 .7 1 0 .1 2 0 3 0 4 0 Σ = 1 −−−−−−−−−→ Σ = 1

# **Using the HMM**

**The generation algorithm (of limited value :-)):** 

- 1. Start in  $s = s_0$ .
- 2. Move from s to s' with probability  $P_S(s' | s)$ .
- 3. Output (emit) symbol  $y_k$  with probability  $P_Y(y_k \mid s, s')$ .
- 4. Repeat from step 2 (until somebody says enough).
- $\blacksquare$  More interestirig usage:
	- Given an output sequence  $Y = \{y_1, y_2, \ldots, y_k\}$  compute its probability.
	- Given an output sequence  $Y = \{y_1, y_2, \ldots, y_k\}$  compute the most likely sequence of states which has generated it.
	- $\blacksquare$  ...plus variations: e.g., n best state sequences